## 온라인투표 진행 방법(웹 투표)

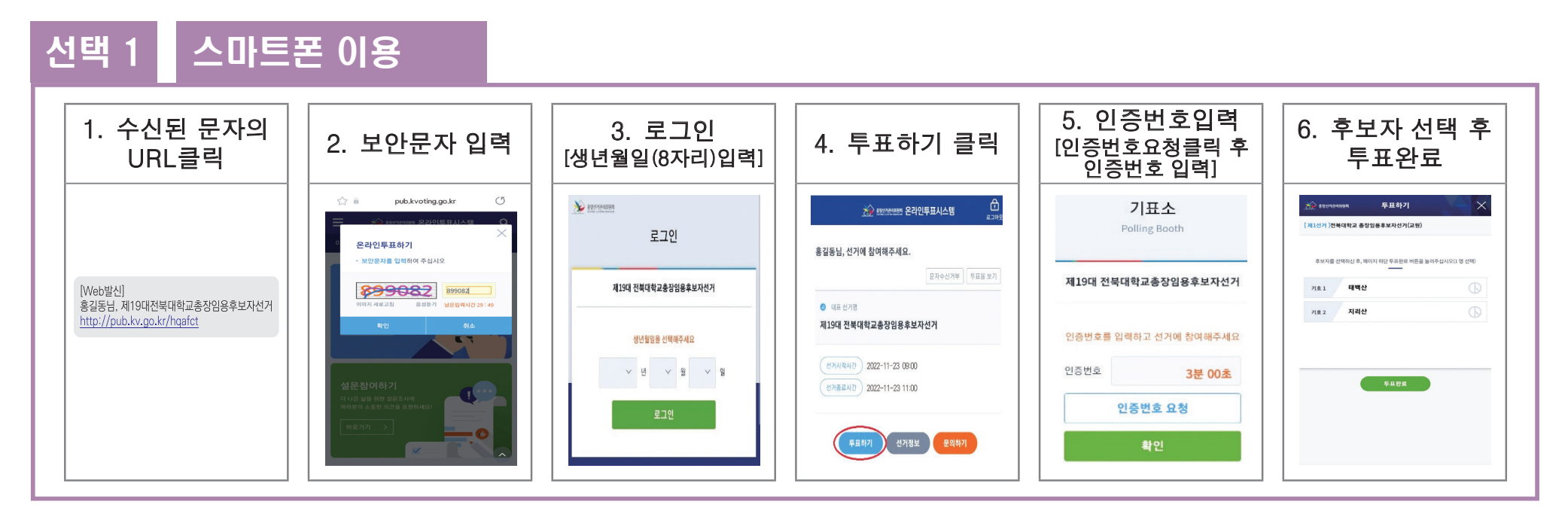

#### 선택 2 PC 이용

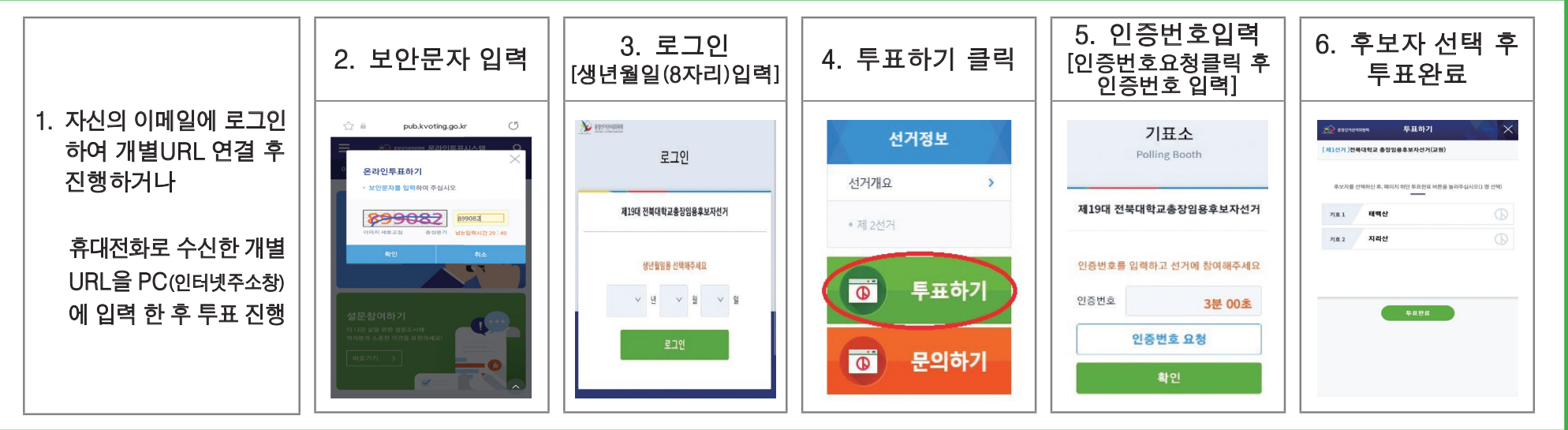

# 온라인투표 관련 유의사항

### 보안문자 입력 후 투표절차가 진행이 안되는 문제 해결 방법

1) 삼성 갤럭시 등 안드로이드

5. 쿠키 -> 모든 쿠키 허용, 자바스크립트 허용

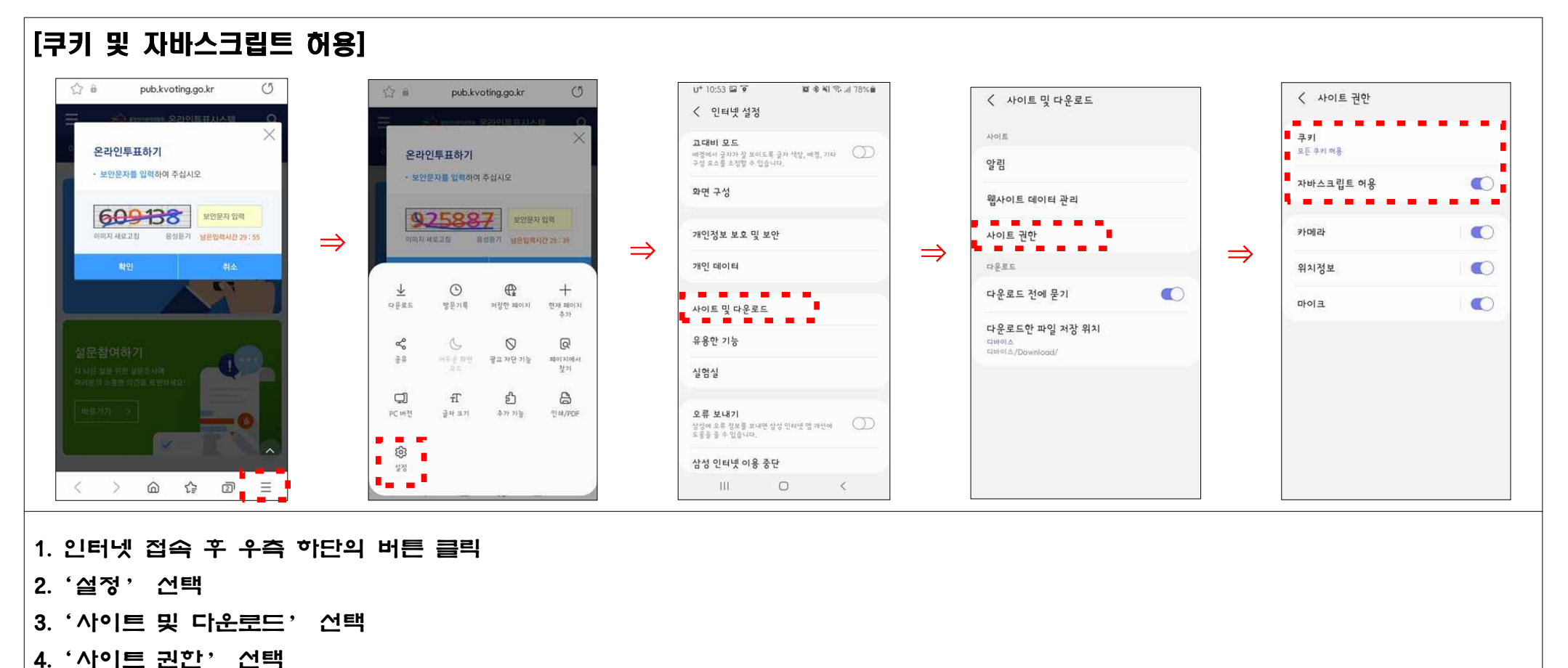

#### 2) 아이폰(IOS) 스마트폰일 경우

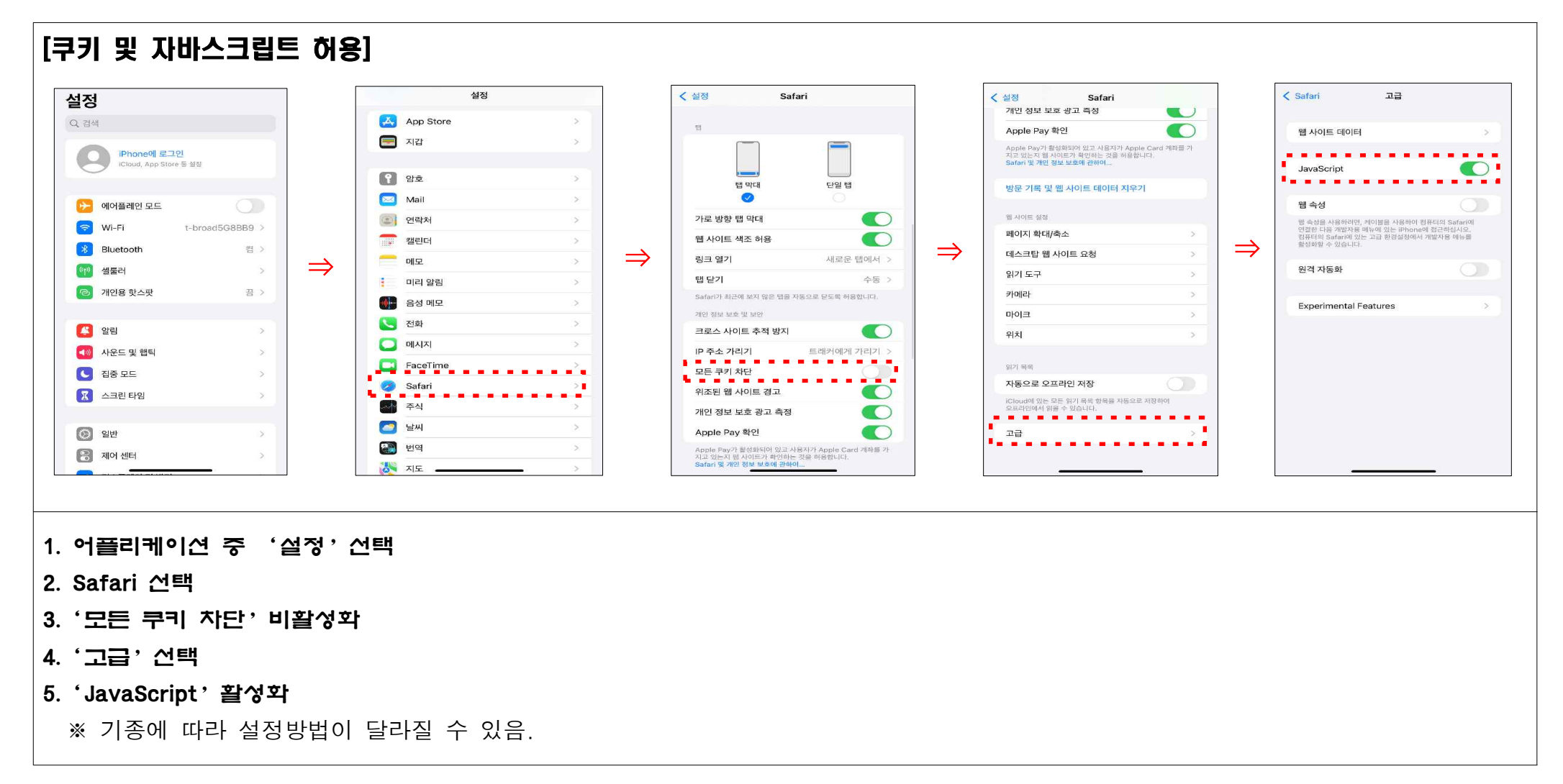